**Photoshop 2021 (Version 22.2) Free Latest**

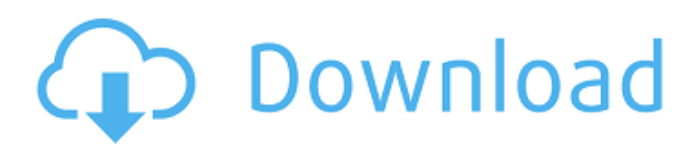

## **Photoshop 2021 (Version 22.2) Crack With License Code X64**

\* \_The Photoshop Bible\_ (about 1,800 pages) by Rick Brewster is one such book, which is sometimes refered to as \_The Photoshop Book,\_ although others call it \_The Photoshop Guide.\_ \* \_Photoshop Elements for Dummies\_ by David Beale takes the beginning user through the basic features of Photoshop, then shows how to use those features (Figure 6-1) (Wiley Publishing, 2006). \*\*Figure 6-1:\*\* The topics covered in this book are organized to help the reader use Photoshop to produce his own artistic output. Photoshop also provides a number of templates for you to use, such as calendar, greeting card, and other artistic templates that you can use to produce a variety of artwork. Many books are also written on Photoshop, so if you're looking to become an expert, you can benefit from reading a variety of other books on Photoshop by the author's recommended publishers. \* \_Understanding Elements: The Missing Manual\_ by Andy Brown provides good information on many aspects of the Elements application. \* Photoshop Elements For Dummies (Wiley Publishing, 2007) by Kim Morrissette covers the basics of Elements, and is a must-have book for anyone wishing to learn about Elements. \* \_Photoshop Elements For Dummies by John Wiley & Sons, Inc. (John Wiley & Sons, 2010) is, well, another Dummies book. It provides lots of basic information on Photoshop Elements and a few tutorials and explanations on advanced techniques. \* Photoshop Elements for Dummies by Third Street, Inc. (Third Street, 2009) is the latest and possibly most advanced book on Elements. It gives you tips and techniques on retouching and creating art, such as using the Spot Healing Brush, adjusting curves, and adding content such as text and backgrounds. \* Photoshop Elements For Dummies by Wiley Publishing, Inc. (Wiley Publishing, 2010) by Aaron Marino is a new book that covers many of the same topics as \_Photoshop Elements for Dummies\_ by Third Street, Inc. \* \_Photoshop Elements 15 For Dummies\_ (John Wiley & Sons, 2011) by Jesse Lawrenson and David Reiss covers every aspect of Photoshop Elements and takes you from a new user to an intermediate user. \* Complete Photoshop Elements by Wiley Publishing, Inc. (Wiley Publishing,

## **Photoshop 2021 (Version 22.2)**

Adobe Photoshop is an optical-quality raster graphics editor, developed by Adobe Systems as a successor to the company's pattern creation and editing tool Adobe Illustrator. Adobe Photoshop was introduced in 1991 as a product by Adobe Systems Incorporated, a Californian company and was first available to institutions and individuals via CD-ROM. It was developed with the intention to provide an easy-to-use and "affordable" tool for photo retouching. Photoshop is based on the idea of "painting" with pixels, in contrast to the smooth vector-based work of Illustrator. High-quality professional-grade vector graphics software designed primarily to create illustrations and high-definition artwork, Illustrator is typically used by graphic designers and artists, whereas Photoshop is designed to accommodate a range of uses in graphic design, web design, digital photography, illustration and other image-related tasks. A number of Adobe products use the term "Photoshop" in their name, and often refer to Photoshop as "the Photoshop". Some of these are: Adobe Lightroom is a photography and photo editing software for photographers and image-management enthusiasts developed by Adobe Systems. Lightroom can be compared to Microsoft Photo Gallery and Apple iPhoto in that they aim to streamline the editing and management of photos, though Lightroom also offers many features not included in those tools. Adobe is also the creator of Photoshop, which they state is "based on Lightroom", however Lightroom is not based on or a derivative of Photoshop, nor is Adobe Lightroom dependent upon Adobe Photoshop. Adobe Stock is a digital imaging stock service and an online network for buying and selling digital photography products and services, created by Adobe Systems. It allows users to upload their digital images, edit them using one of six or more editing tools, add watermarks or overlays, as well as apply various special effects. The stock library was first introduced in 1998, and the website was launched in 2000. Adobe has since been a rival to Getty Images in terms of digital photography stock imagery, although after the acquisition of Omniture in 2008, Adobe Stock now offers more comprehensive internet traffic data. Adobe Kuler is an interface for users to select from a set of Adobe Stock images, and automatically generates a custom interface and color scheme for a site's homepage, or a feature page or section. There are also several preset color schemes based on popular web designs, a681f4349e

## **Photoshop 2021 (Version 22.2) Crack**

\* Dear mom, I have been thinking about you with great sadness. I know you have been through a lot lately and I have been making the same empty promises to you to write to you again, but I really don't feel like writing. It's just not something I'm feeling. It's good that you called me yesterday. It's really good to hear your voice. I'm glad you are doing ok and that you seem to be keeping yourself busy at the moment. \* Mom, I wish I had the power of a superhero. I wish I could just make things happen and make things right in life. I know that you must be busy, but I wish you could take a break from work just for a little while and give me a hug and tell me everything is ok. \* I'm sad because it's been a while since I've been able to talk to you and you are always the first person I think of when things get rough. I know that you have other things going on right now, but it would mean a lot to me if you sent a text or email to let me know you are thinking of me and that you love me. \* Mom, I have been feeling like a failure, like someone who has never done anything with my life, and like a failure to live up to your expectations of me. I understand that you have a lot on your plate at the moment and it is important that you do the things that you need to do. But I can't figure out how to get going in life. I know you are working hard to keep me busy and well-cared for, but life is going by so slowly and nothing is happening. \* Mom, I am frustrated by all the things that I can't do for you. I can't help you with your work, and I can't help you at home. I wish you were here with me every day to do the little things around the house and make me breakfast in the morning. I wish I could take care of you, but there are times that I feel like you are doing just fine on your own. I understand that you work long hours to make sure you are always there for me. I just want to be there for you, but I just don't know how to do it. \* Mom, I have been feeling so lonely

#### **What's New in the Photoshop 2021 (Version 22.2)?**

Moloch! - Jason Decosimo -->

# **System Requirements For Photoshop 2021 (Version 22.2):**

Minimum: OS: Windows XP Processor: 1.8 GHz processor (2.0 GHz or faster recommended) Memory: 1GB RAM Graphics: Nvidia GeForce 6150 Go, Intel HD Graphics 4000, AMD Radeon HD 5850 DirectX: 9.0 Storage: 2GB available hard drive space Network: Broadband Internet connection Additional Notes: Vista: Dedicated GPU is required for DirectX 9 titles. DirectX: 9.0 or higher (AMD Vista drivers or higher recommended)

Related links:

<http://mrproject.com.pl/advert/photoshop-cs3-registration-code-download-for-windows/> <http://resistanceschool.info/?p=41225> <https://ztauctions.com/uncategorized/photoshop-2022-version-23-0-1-activator-free-for-pc/> <https://webpheagosefalfumb.wixsite.com/goglisuckcur/post/photoshop-2021-version-22-nulled-32-64bit-2022> [https://www.mscmotocross.com/wp](https://www.mscmotocross.com/wp-content/uploads/2022/06/Photoshop_2021_Version_2211_Hack_Patch__Full_Product_Key_Download.pdf)[content/uploads/2022/06/Photoshop\\_2021\\_Version\\_2211\\_Hack\\_Patch\\_\\_Full\\_Product\\_Key\\_Download.pdf](https://www.mscmotocross.com/wp-content/uploads/2022/06/Photoshop_2021_Version_2211_Hack_Patch__Full_Product_Key_Download.pdf) <http://med-smi.com/?p=1> <https://efekt-metal.pl/witaj-swiecie/> <https://vipfitnessproducts.com/adobe-photoshop-2021-version-22-5-keygen-exe-for-windows/> <http://www.bankerogkontanter.no/wp-content/uploads/2022/06/gerwynd.pdf> [https://morda.eu/upload/files/2022/06/gNSutK8og4uU8JvaRqre\\_30\\_2bf455e2eb1567ccb3f92ee9afe3ac54\\_file.pdf](https://morda.eu/upload/files/2022/06/gNSutK8og4uU8JvaRqre_30_2bf455e2eb1567ccb3f92ee9afe3ac54_file.pdf) <http://dottoriitaliani.it/ultime-notizie/senza-categoria/photoshop-2022-version-23-2-activation-key-for-pc-updated-2022/> <https://www.careerfirst.lk/sites/default/files/webform/cv/addtak469.pdf> <https://polydraincivils.com/wp-content/uploads/2022/06/ilbgeo.pdf> <http://www.easytable.online/wp-content/uploads/2022/06/chiroz.pdf> <http://studies.nwu.ac.za/sites/studies.nwu.ac.za/files/webform/merit/record/2021/haldquam657.pdf> <https://www.reperiohumancapital.com/system/files/webform/pencolu153.pdf> <https://transportation.uiowa.edu/sites/transportation.uiowa.edu/files/2021-08/FY 22 System Map 20210803.pdf> <http://natsegal.com/?p=84635>

[http://gjurmet.com/wp-content/uploads/2022/06/Photoshop\\_2021\\_Version\\_2200.pdf](http://gjurmet.com/wp-content/uploads/2022/06/Photoshop_2021_Version_2200.pdf)

<https://connectingner.com/2022/06/30/photoshop-cc-2015-version-17-serial-key-activation-key-3264bit-2/>